# **Forcings)SAMOC)and)ITAMOC)runs**

## **Michael)Kliphuis**

This document describes the forcings that were used for each of the SAMOC and ITAMOC runs. It was written to once and for all make sure that we use the correct forcings.

The next table shows the Surface Heat Flux (SHF) and the Surface Freshwater Flux (SFWF) files and the formulations that were used for each of the SAMOC runs. For all runs except for the control run both the sfwf and shf files have a +f or +flux in the filename. This means that we use applied flux instead of restoring under "ice". Mat ran the original control run from year 75 for 5 years with this restoring term on for both T and S and diagnosed the implied flux. He then made a monthly 5-year average of this and that is the +f or +flux term. The +g8 term in the sfwf forcing file stand for the added freshwater around Greenland.

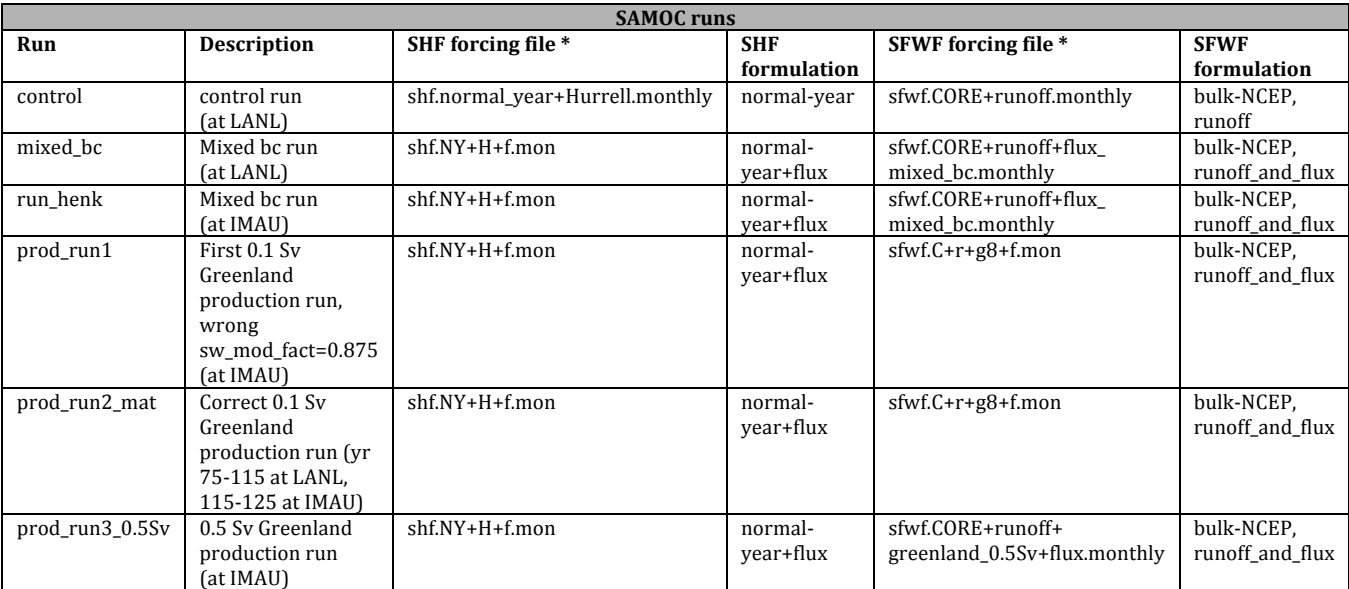

\*%The%forcing%files%of%IMAU%runs%file%are%located%on%Huygens%in%/home/klipdccp/samoc/scripts/\$Run/files\_mat/forcing

The next table shows the Surface Heat Flux (SHF) and the Surface Freshwater Flux (SFWF) files and the formulations that were used for each of the  $ITAMOC$  runs.

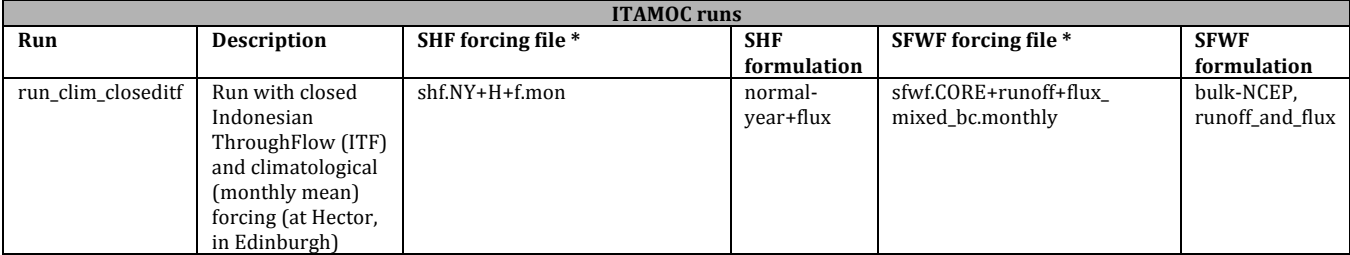

All the SAMOC and ITAMOC runs are forced with the same windspeed file: ws.o\_n\_avg.mon.

#### **SHF** forcing fields

The binary SHF forcing file contains the following fields:

recs 1-12: restoring SST (C) (used only to determine location of sea ice) recs 13-24: 10m atmospheric temperature  $(K)$ recs 25-36: 10m atmospheric humidity (kg/kg) recs 37-48: downward shortwave  $(W/m^2)$ recs 49-60: downward longwave  $(W/m^2)$ recs 61:72: 10m atmospheric wind speed  $(m/s)$ recs  $73:84:$  Applied restoring heat flux (W/m^2)

Each field has 12 records representing the mean of each month in the climatology only files with a +f or +flux in the filename contain the last 12 records 73-84 (i.e only the runs with formulation = normal-year+flux)

#### **SFWF** forcing fields

The binary SHF forcing file contains the following fields:

recs  $1-12$ : restoring SSS (psu) recs 13-24: precipitation  $(m/y)$ recs 25-36: runoff (kg/m2/s) recs 37-48: applied restoring S flux (kg/m2/s)

Each field has 12 records representing the mean of each month in the climatology only files with a +f or +flux in the filename contain the last 12 records  $37-48$ (i.e only the runs with formulation = runoff\_and\_flux)

Below all fields in the SHF and SFWF forcing files are plotted for each run described in the tables above.

Also shown are the differences between runs:

```
1. prod_run3_0_5Sv - control
2. prod_run2_mat - control
3. run_henk - control (run_henk = the mixed_b c run)4. prod_run3_0_5Sv - run_henk
5. prod_run2_mat - run_henk
6. prod_run3_0_5Sv - prod_run2_mat
```
These plots were automatically generated with the following scripts on Huygens: ~/samoc/scripts/old/mike/extract\_field/samoc\_itamoc\_sfwf\_shf\_plots/SHF/check\_shf.sc ~/samoc/scripts/old/mike/extract\_field/samoc\_itamoc\_sfwf\_shf\_plots/SFWF/check\_sfwf.sc

### **Conclusion**

From the plots we can conclude that all SHF forcing fields are the same for each of the SAMOC as well as the ITAMOC runs. The control run has one field less in its forcing file (Applied restoring heat flux).

We can also conclude that the SFWF forcing fields are also the same for each of the SAMOC and ITAMOC runs except for the runoff field. The dumping of freshwater around Greenland in the prod\_run2\_mat (0.1) Sv) run and the prod\_run3\_0.5Sv (0.5 Sv) runs is done via the runoff field. This is the +g8 term in the first table above. The runoff field of these runs is the same as the runoff of the control run except for the Greenland region. Around Greenland the runoff of prod\_run3\_0.5Sv was expected to be exactly 5 times the runoff of prod\_run2\_mat but as the plots show there appear to be some roundoff issues.